## **Курс QA** Практическая работа **Выборки из нескольких таблиц. Регулярные выражения**

Используя детали доступа к тестовой БД, выданные преподавателем, выполните следующие задания с помощью SQL-запросов $^{\rm l}$ .

- 1. Узнайте, в каком магазине нет планшетов.
- 2. Узнайте, в каком магазине есть техника только с операционной системой iOS.
- 3. Узнайте, в каком магазине есть только телефоны.
- 4. Узнайте, в каком магазине есть разные модели iPhone'ов.
- 5. Узнайте, в каком магазине больше двух планшетов Samsung Galaxy Tab.
- 6. Узнайте, какие телефоны не заблокированы (Is unlocked? = Yes).
- 7. Узнайте, у какого ноутбука не указан объём винчестера.
- 8. Сколько планшетов продаётся в магазине CompService?
- 9. Какой средний объём винчестера ноутбуков, которые продаются в городе Сумы?
- 10. Проверить, что у всех магазинов электронные адреса заполнены и валидны. Критерий валидности: наличие одного символа «@», допустимыми являются цифры, латинские буквы в любом регистре, знаки «\_», «.», «-»; после «@» должен быть хотя бы один знак «.», но не в конце строки; после последнего знака «.» должны следовать только латинские буквы в нижнем регистре.
- 11. Проверить, что у всех магазинов, которые находятся в г. Сумы, телефонные номера заполнены и валидны. Критерий валидности: телефонный номер должен начинаться с кода Украины в международном формате («+380»), после чего в круглых скобках содержать код города («(542)») и шестизначный номер телефона.
- 12. Проверить, что для всех устройств в базе МАС-адреса заполнены и валидны.
- 13. Вывести информацию о магазинах в следующем формате «Магазин <название> находится по адресу: <страна>, <область>, <город>, <улица>, <номер дома>».
- 14. Проверить, что все магазины находятся по разным адресам.
- 15. Какое количество товаров различных типов (классов) находится в каждом из магазинов? Результат представить в виде таблицы:

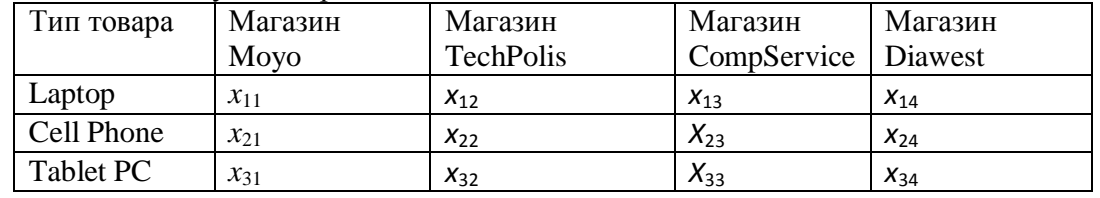

Результаты выполнения всех заданий представьте в виде таблицы.

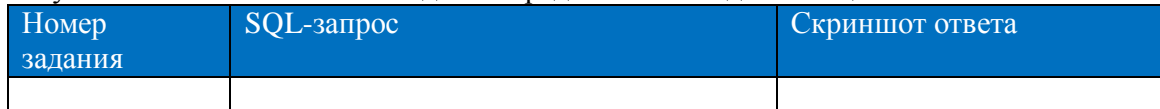

 $\overline{a}$ 

 $^{\rm 1}$  Из результата выполнения SQL-запроса ответ на поставленный вопрос должен следовать сразу, без дополнительного визуального изучения полученной выборки.